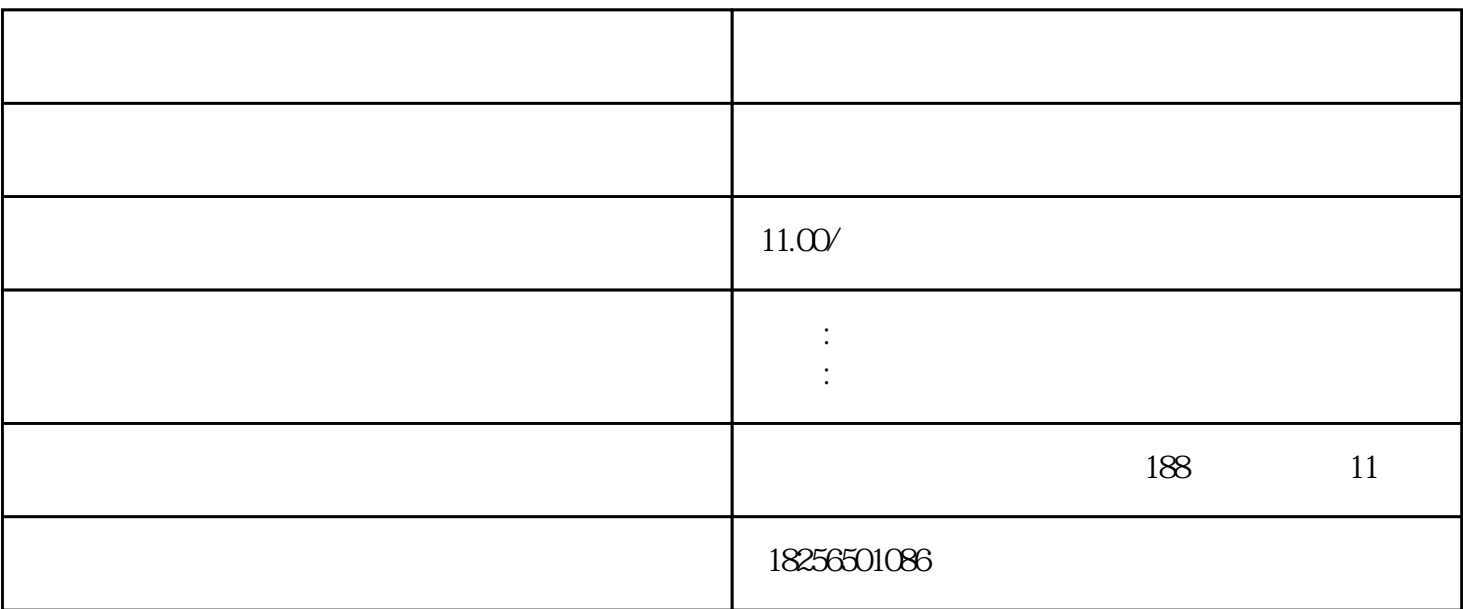

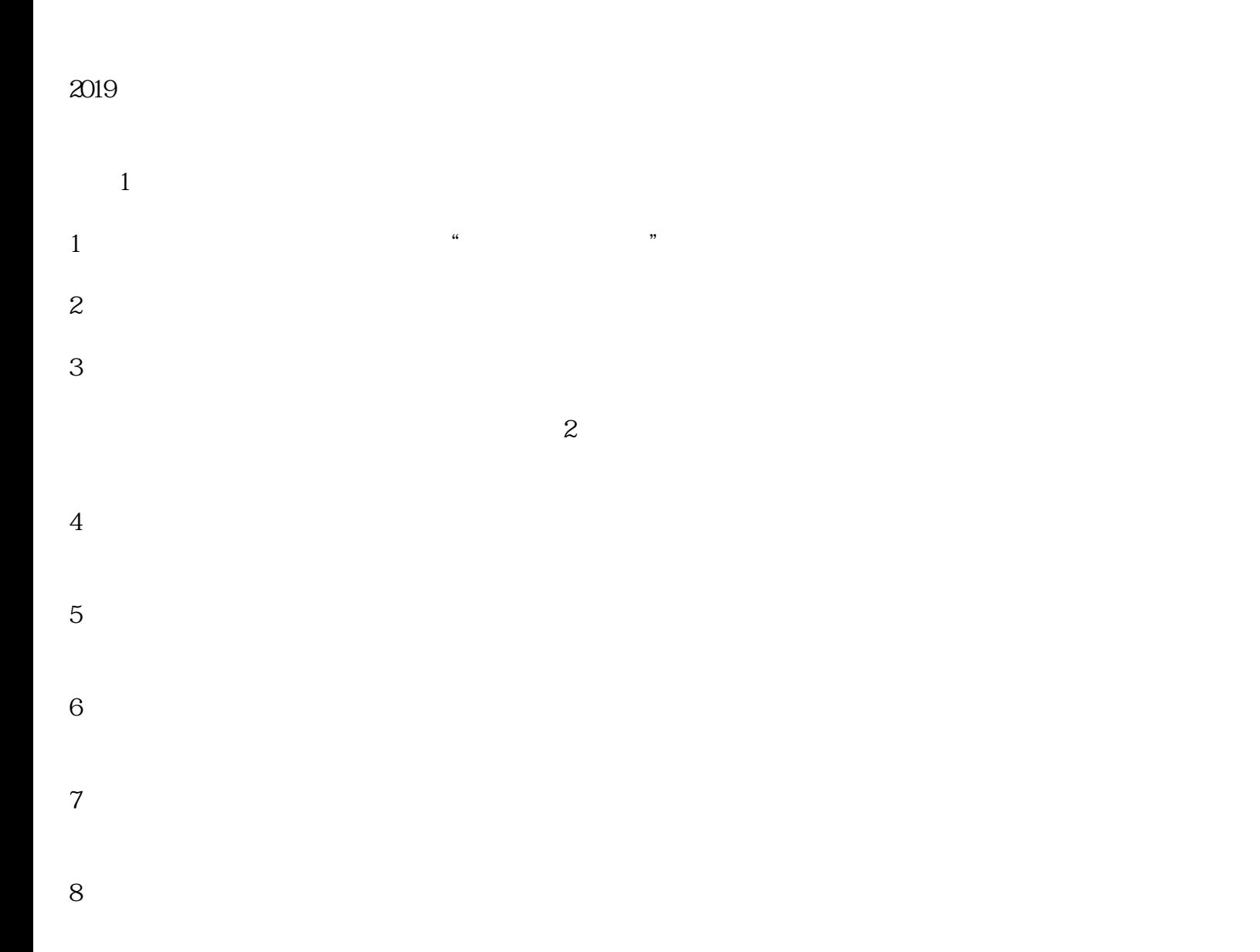

附件2

 $\frac{u}{\sqrt{a}}$ 

附件3:中介机构承诺书

2 3 4 5 6 - - -  $\,<$ 

1

 $\mathfrak{m}$  and  $\mathfrak{m}$  and  $\mathfrak{m}$  and  $\mathfrak{m}$  and  $\mathfrak{m}$  and  $\mathfrak{m}$ 

 $1 \t2 \t3 \t4$ 

 $2<sub>2</sub>$  $\ddot{R}$ :  $\alpha$ 

 $,$  $\mu$  , and  $\mu$  , and  $\mu$  are  $\alpha$  the set of  $\alpha$ 3 " " " " " "

 $\frac{u}{\sqrt{2}}$ ,  $\frac{v}{\sqrt{2}}$ ,  $\frac{u}{\sqrt{2}}$ ,  $\frac{u}{\sqrt{2}}$ ,  $\frac{u}{\sqrt{2}}$ ,  $\frac{v}{\sqrt{2}}$ ,  $\frac{u}{\sqrt{2}}$ ,  $\frac{v}{\sqrt{2}}$ ,  $\frac{u}{\sqrt{2}}$ ,  $\frac{v}{\sqrt{2}}$ ,  $\frac{u}{\sqrt{2}}$ ,  $\frac{u}{\sqrt{2}}$ ,  $\frac{u}{\sqrt{2}}$ ,  $\frac{u}{\sqrt{2}}$ ,  $\frac{u}{\sqrt{2}}$ ,  $\frac{u}{\sqrt{2}}$ 4、"找回密码"时提示登录邮箱,但邮箱中没有收到邮件?

 $5$  " $\hspace{1cm}$  "  $30$  "

6 " "

 $1$  $\frac{u}{\kappa}$  $\mathcal{P}$ 

 $2$  and  $\alpha$  $\frac{1}{2}$  and  $\frac{1}{2}$  and  $\frac{1}{2}$  a  $\alpha$  and  $\alpha$  is the "value  $\alpha$ "  $\alpha$  and "value  $\alpha$ "  $\alpha$ "  $\beta$ "  $\beta$ "  $\alpha$  and "value  $\beta$ "  $\beta$ "  $\alpha$  and "value  $\beta$ "  $\beta$ "  $\beta$ "  $\beta$ "  $\beta$ "  $\beta$ "  $\beta$ "  $\beta$ "  $\beta$ "  $\beta$ "  $\beta$ "  $\beta$ "  $\beta$ "  $\beta$ "  $\beta$ "  $\beta$ "  $\beta$ "

- 3 " " " " ( 答:如点击"企业核心信息变更"或"企业更名"系统提示"您提交的企业年报(或申报材料)材料正  $,$
- 4、"企业核心信息"或"企业名称"发生变更,但生成申请材料后发现未变化?
- $\overline{1}$  $\sim$
- 
- $1$
- $2<sub>l</sub>$
- $\degree$  0"
- $3<sub>2</sub>$  $\alpha$  , and  $\alpha$  expectation  $\alpha$  expectation  $\alpha$
- $4<sub>1</sub>$ 
	- $\alpha$  and  $\alpha$  of  $\alpha$  or  $\alpha$
- 
- 费用请填"0")或合理(是否直接等于研发费用总额;或是在中国境内研发费用额+基础研究投入费用
- $\mathcal{L}_{\mathcal{A}}=\mathcal{L}_{\mathcal{A}}$
- $5\,$
- 
- $R = \frac{R}{\sigma}$ 
	- -
	- - - -